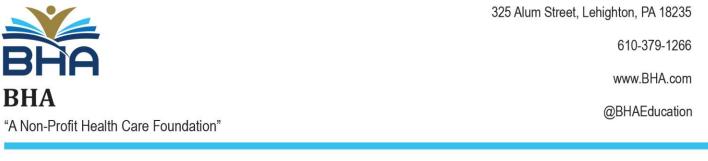

0

C

A

## **Recognizing and Reporting Child Abuse Online Training**

- 1. To register for this course head to <u>https://www.reportabusepa.pitt.edu/</u>
- 2. Click "Don't have an account? Click here" button to register.

| → C  i reportabusepa.pitt.edu  PENNSYLVANIA                   |                                                                                                    | * 😁 🗯                  |
|---------------------------------------------------------------|----------------------------------------------------------------------------------------------------|------------------------|
|                                                               |                                                                                                    |                        |
| Child Welfare Resource Center                                 |                                                                                                    |                        |
|                                                               | Haga clic aquí                                                                                                    | para ver la versión er |
| lease click here to see the Frequently Asked Questions (FAQ). |                                                                                                    |                        |
| Ve will be closed on Friday June 18th, in observa             | vance of Juneteenth. We apologize for any inconvenience.                                                                                                    |                        |
|                                                               |                                                                                                    |                        |
|                                                               |                                                                                                    |                        |
|                                                               |                                                                                                    |                        |
| Login Here                                                    | About the Course                                                                                                    |                        |
|                                                               | Welcome to the Recognizing and Reporting Child Abuse: Mandated and Permissive Reporting in Pennsylvania O                                                                                                    | nline Training         |
| Login                                                         | Our technical support staff are available Monday through Friday from 8:00 AM to 4:00 PM EST at helpcpsl@pitt.e                                                                                                    | -                      |
| Password                                                      | If you have not previously registered please click the "Don't have an account? Click here" link on the left side of this pa                                                                                                    |                        |
|                                                               | <ul> <li>Please make sure to complete all fields accurately. In particular, if you are licensed or applying for a license under cert</li> </ul>                                                                                                    |                        |
| Login                                                         | will need to enter additional information to ensure your record is sent to the PA Department of State, including your PA                                                                                                    | A Board license        |
|                                                               | number if applicable. Enter your full name exactly as it appears on your license, be sure to include your correct Date or<br>well.                                                                                                    | of Birth and SSN a     |
| Forgot your Login and/or Password?                            | Please refer to the frequently asked questions (FAQ) section after you login.                                                                                                    |                        |
|                                                               | This course is approved for 3 continuing education credits and has been approved by the PA Department of Human S                                                                                                    |                        |
| Don't have an account? Click here                             | Department of State to meet mandated reporting (Act 31) license requirements. All other licensing-related questions s<br>your respective Board(s).                                                                                                    | nould be reterred      |
|                                                               | <ul> <li>Please note, If you are licensed by more than one Board, the Dept. of State will apply your credit to all relevant boards</li> </ul>                                                                                                    |                        |
|                                                               | <ul> <li>If you have received an e-mail discrepancy letter indicating the Board has not received the verification of completion of a state of the state of the state of th</li></ul> | of the Mandatory A     |
|                                                               | 31 Child Abuse Continuing Education Course, but you had completed the course, contact us at helpcpsl@pitt.edu Individuals who are renewing or applying for a license, please allow 7 to 10 days for the processing of your credits. You have a set of the processing of your credits.                                                                                                    | ou may monitor th      |
|                                                               | status of your license on-line at http://www.pals.pa.gov/ If after 10 days your credits have not been applied, contact us<br>helpcpsl@pult.edu.                                                                                                    |                        |
|                                                               |                                                                                                    |                        |

3. Fill in all the information on the New User Registration page.

| lease record your account credentials for future<br>eference after clicking the submit button.                                                                 | Recognizing and Reporting Child Abuse: Mandated and Permissive Reporting in Pennsylvania. New User Regist                                                     | ration |  |
|----------------------------------------------------------------------------------------------------|----------------------------------------------------------------------------------------------------|--------|--|
| Please make sure to complete all fields accurately. In                                                                                                    | Title (Mr, Mrs, Dr, Prof, etc.):                                                                                                    |        |  |
| articular, if you are licensed or applying for a license<br>nder certain PA Boards, you will need to enter                                                     | First Name:                                                                                                    |        |  |
| dditional information to ensure your record is sent to<br>the PA Department of State, including your PA Board                                                  | Middle Name:                                                                                                    |        |  |
| license number if applicable. Enter your full name<br>exactly as it appears on your license, be sure to<br>include your correct Date of Birth and SSN as well. | Last Name:                                                                                                    |        |  |
|                                                                                                    | Suffix (MD, DDS, PHD, MSW, etc.):                                                                                                    |        |  |
| you have any questions, please contact us at<br>lelpCPSL@Pitt.edu.                                                                                             | Primary Email Address (you must be able to access this email account to reset your password):                                                                 |        |  |
|                                                                                                    | Confirm Primary Email Address                                                                                                    |        |  |
| lack to Login                                                                                                    | Secondary Email Address:                                                                                                    |        |  |
|                                                                                                    | Confirm Secondary Email Address:                                                                                                    |        |  |
|                                                                                                    | County of Residence: Select V                                                                                                    |        |  |
|                                                                                                    | County of Employment: Select V                                                                                                    |        |  |
|                                                                                                    | Gender: Seloct 👻                                                                                                    |        |  |
|                                                                                                    | Race: Select                                                                                                    |        |  |
|                                                                                                    | Ethnicity: Soloct 🗸                                                                                                    |        |  |
|                                                                                                    | Have you ever made a report of child abuse before? Select V                                                                                                   |        |  |
|                                                                                                    | How did you hear about this course? Select                                                                                                    |        |  |
|                                                                                                    | Are you currently licensed or will you be applying for a license within the next 6 months through one of the following Pennsylvania boards? Select            |        |  |
|                                                                                                    | By selecting "No", I acknowledge my information will NOT be sent to the Department of State for initial licensure, license renewal, or license reinstatement. |        |  |
|                                                                                                    | Submit                                                                                                    |        |  |

4. Click Submit when you are done.